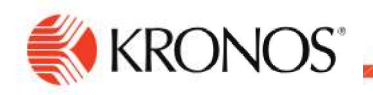

## Clear Notifications for Cancelled Requests xplanary control and control and control and control and control and or Cancel and  $\alpha$  Cancel and  $\alpha$  Submitted and  $\alpha$  Cancel and  $\alpha$  Cancel and  $\alpha$  Cancel and  $\alpha$  Cancel and  $\alpha$  Cancel and  $\alpha$  Cancel and  $\alpha$  Can Orifications for Cancelled Requests<br>Par Notifications for Cancelled Requests<br>This error because the time off request was

## Time Approver - Clear Notifications for Cancelled Requests from UKG Control Center

Time approvers receive this error because the time off request was

previously cancelled. When going to the Control Center in UKG,

filter the checkboxes to include "Cancelled".

- Clear Notifications for Cancelled Requests<br>
Time Approver Clear Notifications for Cancelled Requests from UKG Control Center<br>
Time approvers receive this error because the time off request was<br>
previously cancelled. When
- 
- 

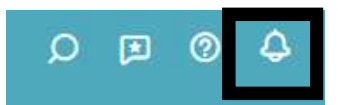

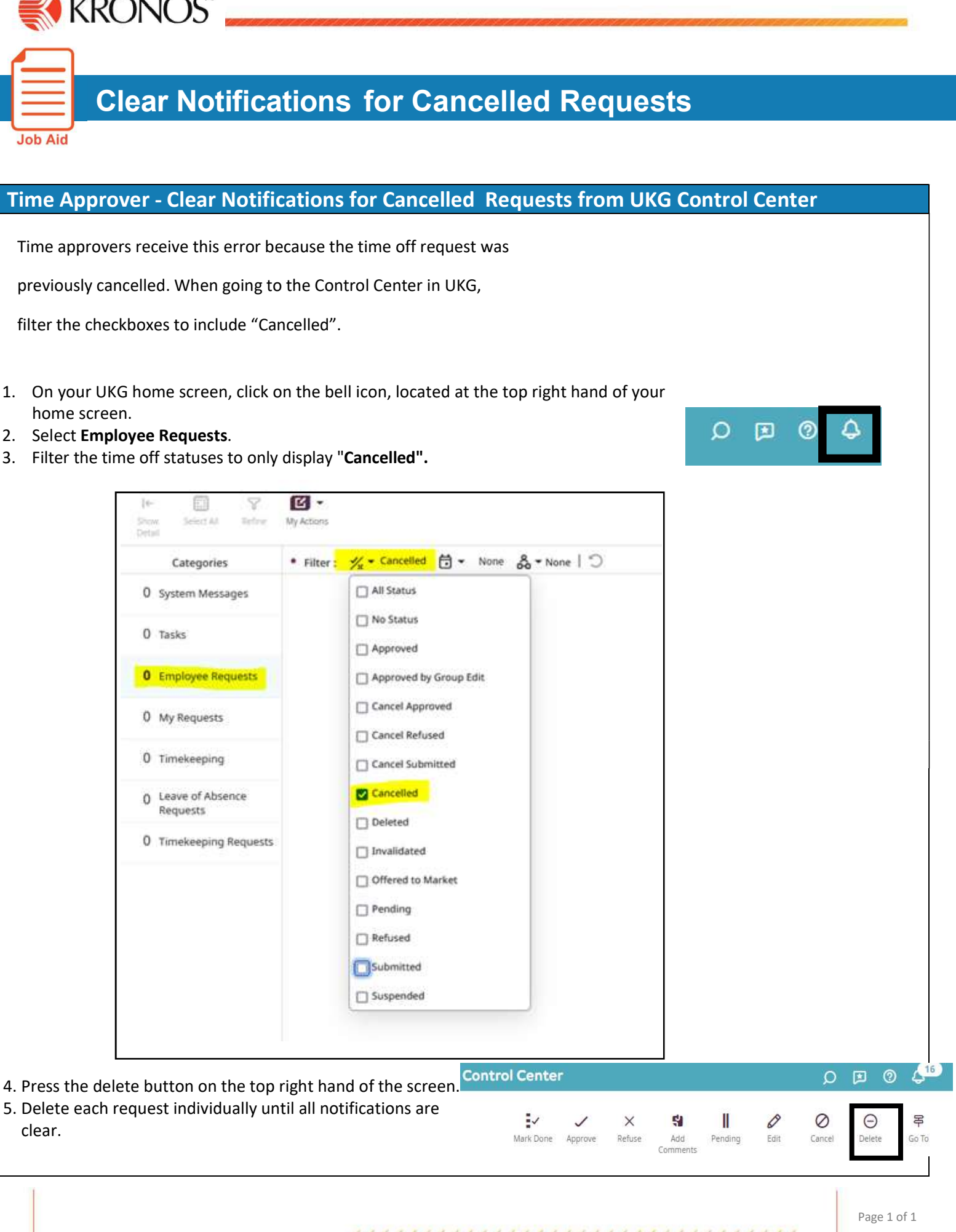